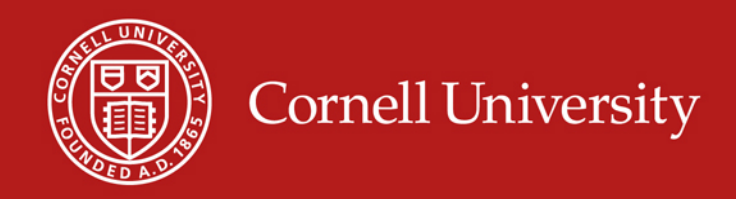

## **Benefits of Using Favorite Accounts**

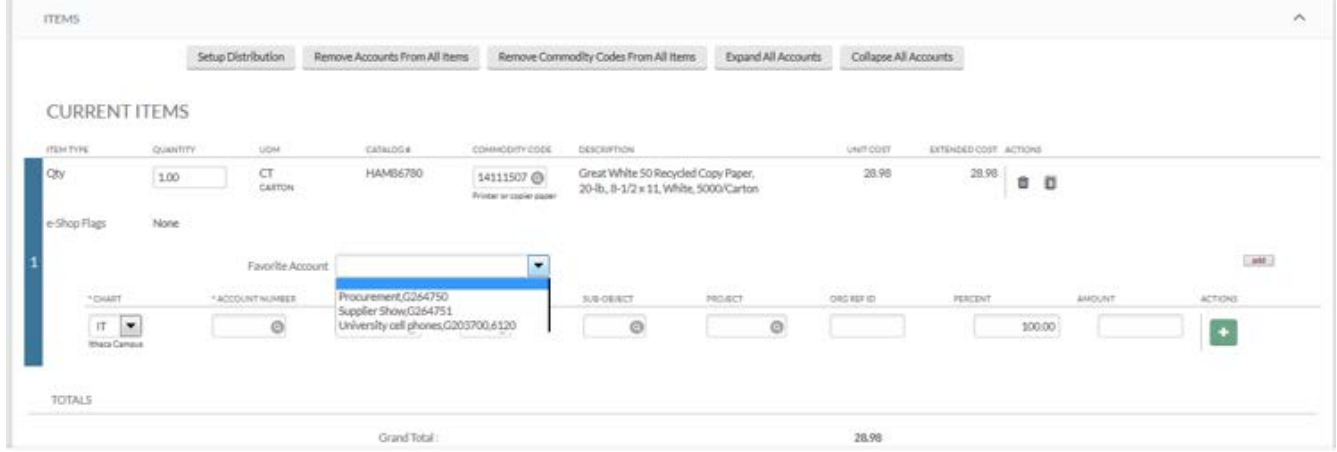

1. An e-SHOP user with a primary favorite account and a default ship-to address, can simply click calculate and submit in the KFS requisition to release orders.

2. It is not possible to add an invalid or expired account to your favorites. Note: Accounts that expire **after** they have been added to a favorites list will be stopped at the requisition when applied to a line item

3. You don't have to remember multiple accounts

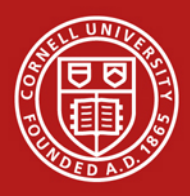

### **Cornell University**

**User Favorites I** 

 $\triangleright$  Kuali | Financials

**Administration** 

This is a test environment

 $\blacksquare$  Reference

**CONTRACTS & GRANTS BILLING** 

**N** HOME user

 $\blacksquare$  Activities

**OKPERS** 

**ACCOUNTING BUDGET** 

Before you can use the Favorites feature, you must build your list.

- 1. Locate the link for "User Favorite Accounts" by typing "User" in the search box.
- 2. Click on User Favorites Profile.
- 3. Select "Create New" the first time you start
- 4. Search for your existing profile using your NetID and edit your profile

Clear

Search

Cancel

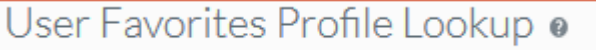

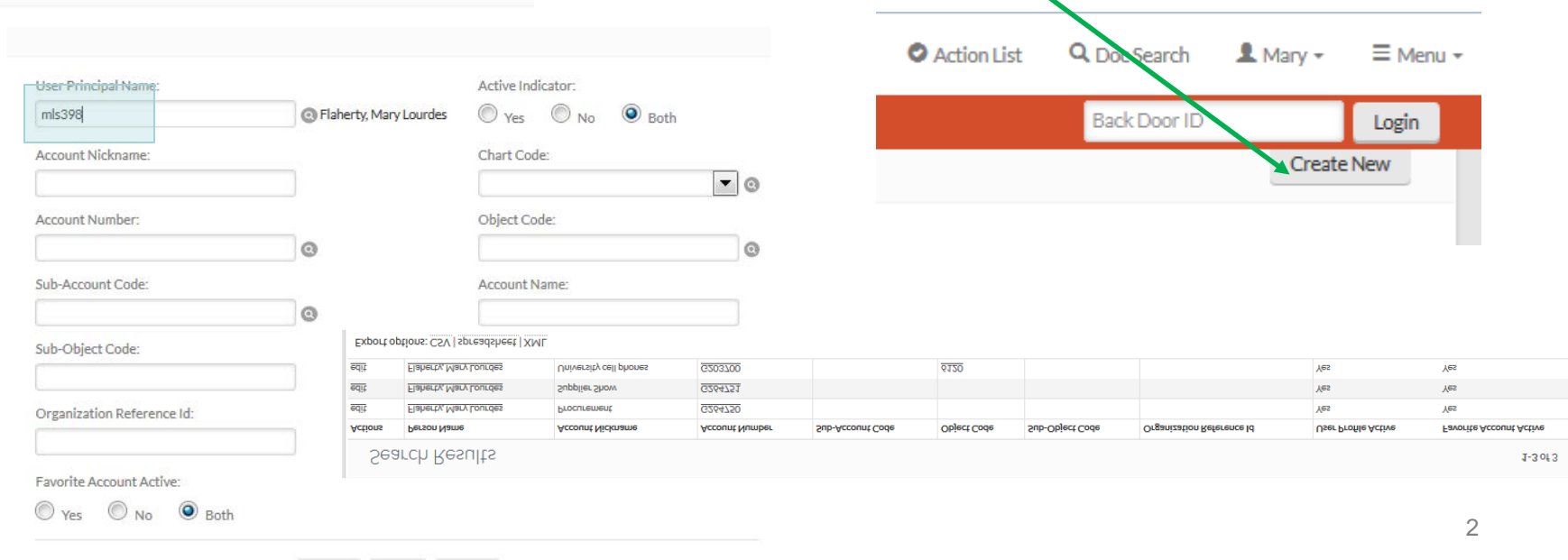

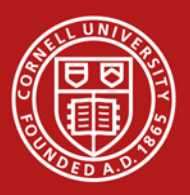

#### **Cornell University**

#### KFS – Favorites *Creating the list*

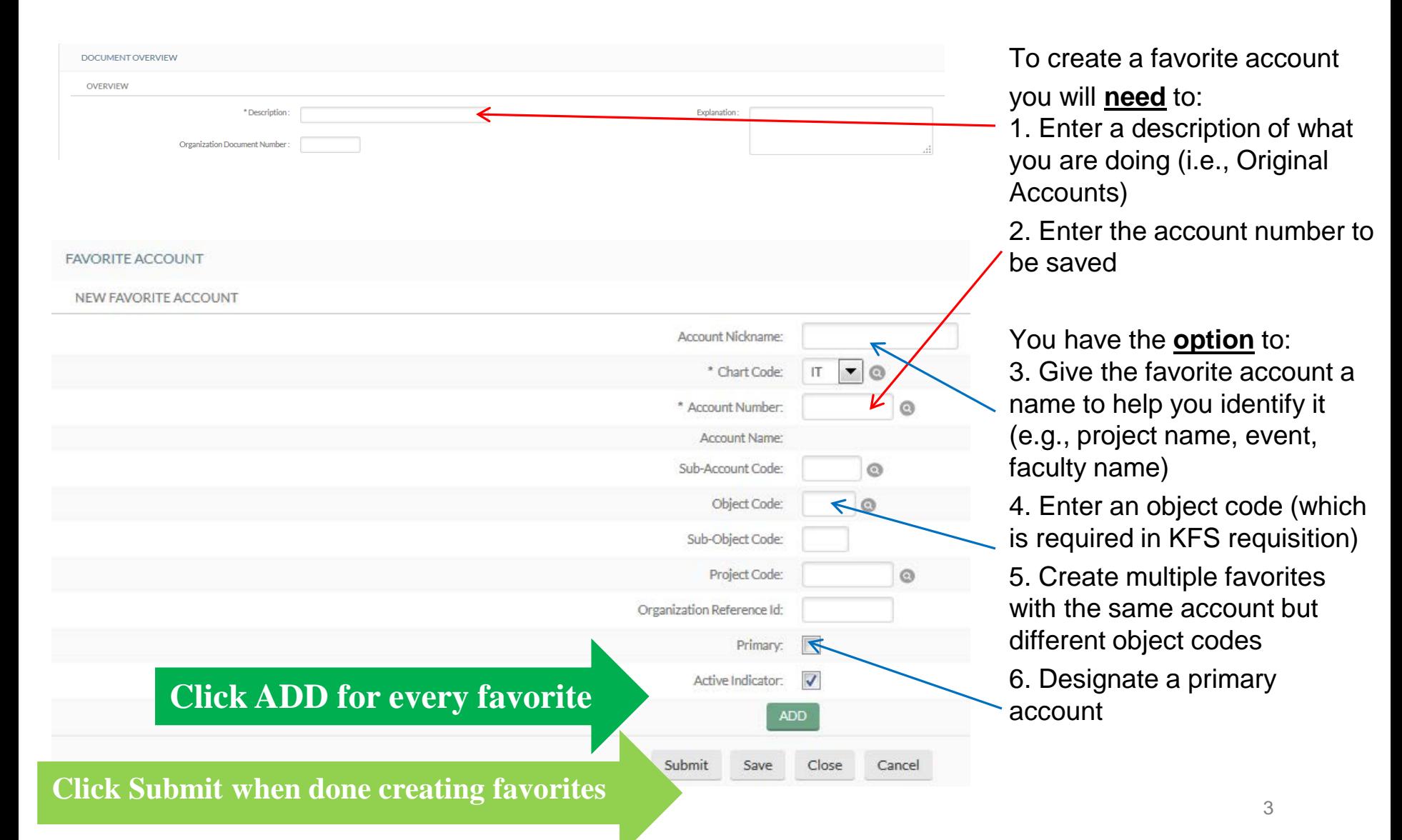

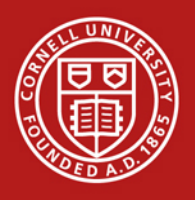

## **Cornell University**

#### KFS – Favorites *Managing your list*

# **Editing your Favorite Accounts List**

Active Indicator:

Yes

- 1. Search for your profile
- 2. Select edit next to the appropriate favorite
- 3. Add a new favorite
- 4. Edit an existing favorite
- 5. Delete
- 6. Submit

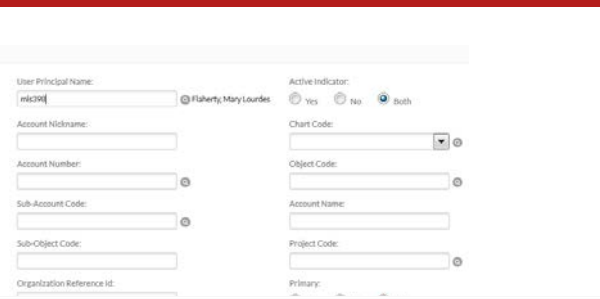

Active Indicator:

 $\overline{\mathsf{v}}$ 

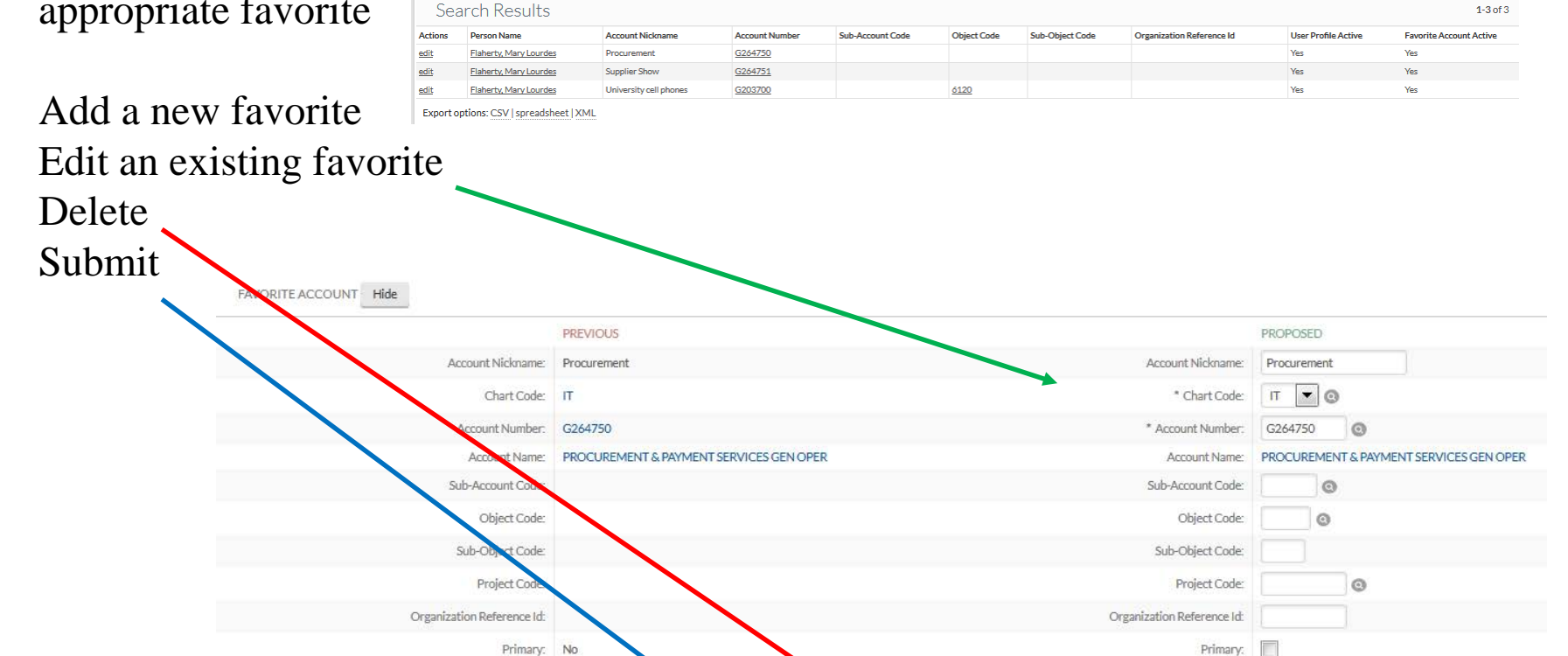

DELETE

Close

Cancel

Save

Submit

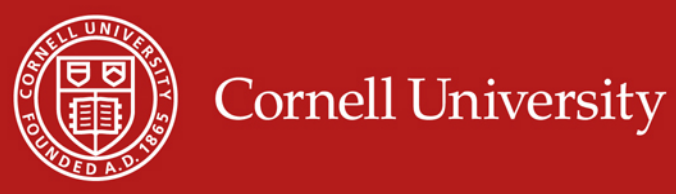

## **Other Considerations**

- An e-SHOP cart with multiple vendors still creates multiple requisitions, which have to be retrieved from your action list
- Remove Accounts From All Items To use the account distribution (with favorite accounts), click prior to distributing an account to multiple line items in a requisition. Clicking this button removes the "primary favorite" which is already present and allows you to distribute to all items using a different account number or non-primary favorite.

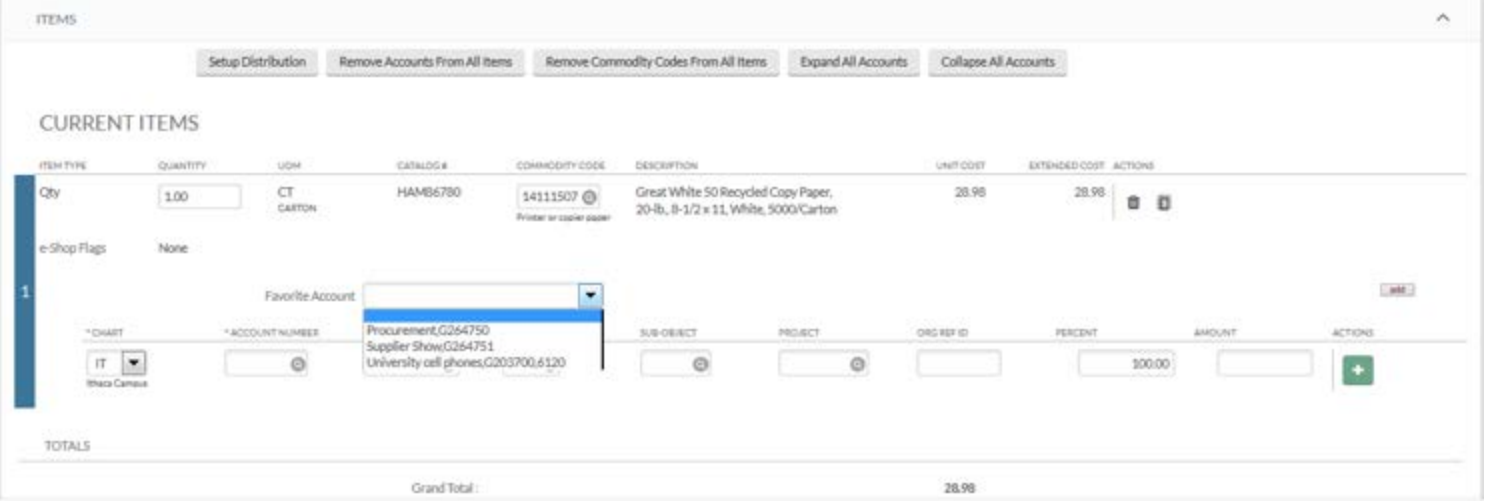